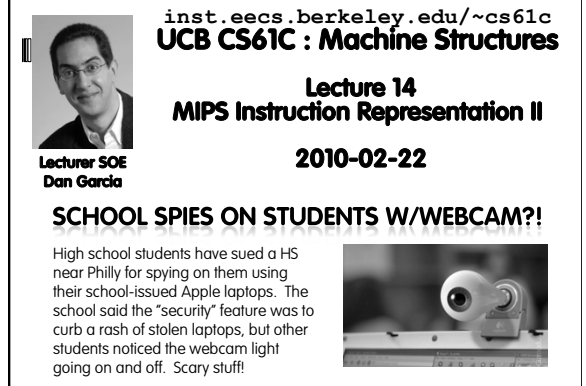

#### **Review**

- **Simplifying MIPS: Define instructions to be same** size as data word (one word) so that they can use the same memory (compiler can use  $1w$ and sw).
- Computer actually stores programs as a series of these 32-bit numbers.
- MIPS Machine Language Instruction: 32 bits representing a single instruction

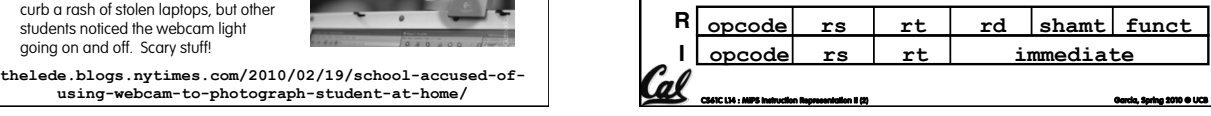

# **I-Format Problems (0/3)**

- Problem 0: Unsigned # sign-extended?
	- addiu, sltiu, sign-extends immediates to 32 bits. Thus, # is a "signed" integer.
- Rationale

<u>(al</u>

- addiu so that can add w/out overflow
- See K&R pp. 230, 305
- **sltiu suffers so that we can have easy HW**  Does this mean we'll get wrong answers?
	- Nope, it means assembler has to handle any unsigned immediate  $2^{15} \le n < 2^{16}$  (i.e., with a 1 in the 15th bit and 0s in the upper 2 bytes) as it does for numbers that are

**CS61C L14 : MIPS Instruction Representation II (3) Garcia, Spring 2010 © UCB** 

too large. ⇒

## **I-Format Problem (1/3)**

#### **Problem:**

- **c** Chances are that addi, lw, sw and slti will use immediates small enough to fit in the immediate field.
- …but what if it's too big?
- We need a way to deal with a 32-bit immediate in any I-format instruction.

**CS61C L14 : MIPS Instruction Representation II (4) Garcia, Spring 2010 © UCB** 

## **I-Format Problem (2/3)**

- **Solution to Problem:** 
	- Handle it in software + new instruction
	- Don't change the current instructions: instead, add a new instruction to help out
- New instruction:

#### lui register, immediate

- stands for Load Upper Immediate
- takes 16-bit immediate and puts these bits in the upper half (high order half) of the register

**CS61C L14 : MIPS Instruction Representation II (5) Garcia, Spring 2010 © UCB** 

sets lower half to 0s

# **I-Format Problems (3/3)**

- Solution to Problem (continued):
	- <sup>D</sup> So how does lui help us?
- Example:
	- addiu \$t0,\$t0, 0xABABCDCD
- …becomes
	- lui \$at 0xABAB
	- ori \$at, \$at, 0xCDCD
	- addu \$t0,\$t0,\$at
- Now each I-format instruction has only a 16-bit immediate.
- Wouldn't it be nice if the assembler would this for us automatically? (later)
- **CS61C L14 : MIPS Instruction Representation II (6) Garcia, Spring 2010 © UCB**

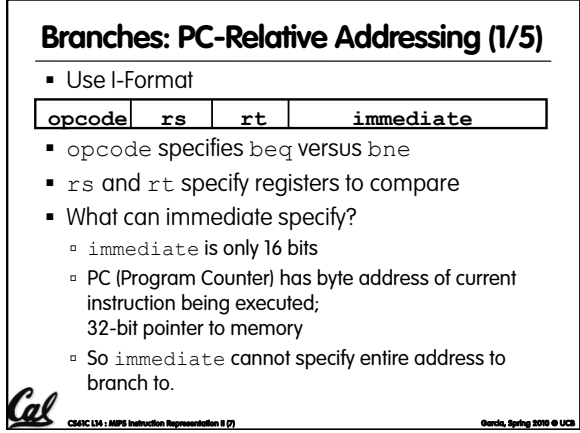

## **Branches: PC-Relative Addressing (2/5)**

- How do we typically use branches?
	- Answer: if-else, while, for
	- **Loops are generally small: usually up to 50** instructions
	- Function calls and unconditional jumps are done using jump instructions ( $j$  and  $j$ al), not the branches.
- Conclusion: may want to branch to anywhere in memory, but a branch often changes PC by a small amount

**CCC** CAFE : MIPS Instruction Representation II (8) Garcia, Spring 2010 © UCB **CAFE CAFE CAFE CAFE CAFE CAFE CAFE** 

## **Branches: PC-Relative Addressing (3/5)**

- Solution to branches in a 32-bit instruction: PC-Relative Addressing
- Let the 16-bit immediate field be a signed two's complement integer to be added to the PC if we take the branch.
- Now we can branch  $\pm 2^{15}$  bytes from the PC, which should be enough to cover almost any loop.
- Any ideas to further optimize this?

**CS61C L14 : MIPS Instruction Representation II (9) Garcia, Spring 2010 © UCB** 

## **Branches: PC-Relative Addressing (4/5)**

- Note: Instructions are words, so they're word aligned (byte address is always a multiple of 4, which means it ends with 00 in binary).
	- So the number of bytes to add to the PC will always be a multiple of 4.
	- **So specify the immediate in words.**

 $\mathcal{C}$ el ...

Now, we can branch  $\pm 2^{15}$  words from the PC (or  $\pm 2^{17}$  bytes), so we can handle loops 4 times as large.

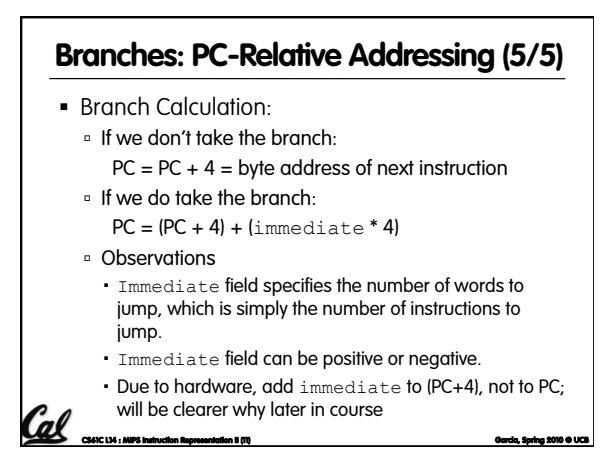

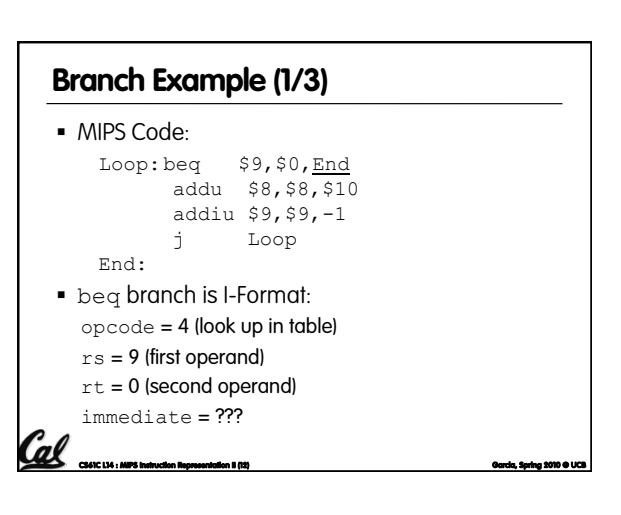

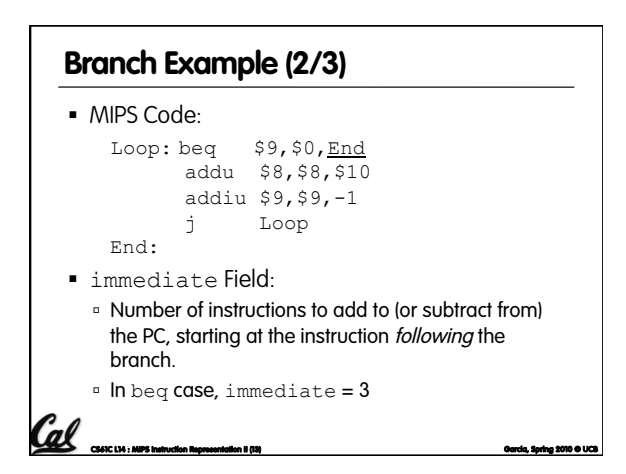

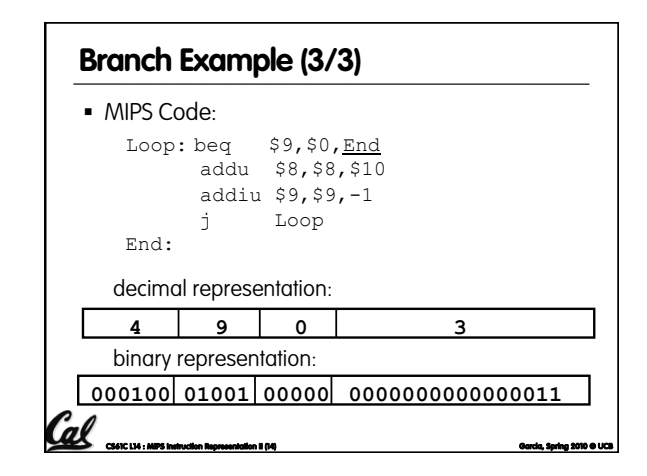

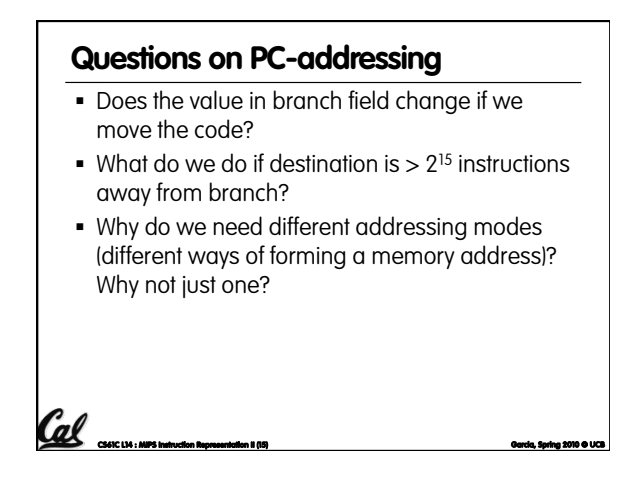

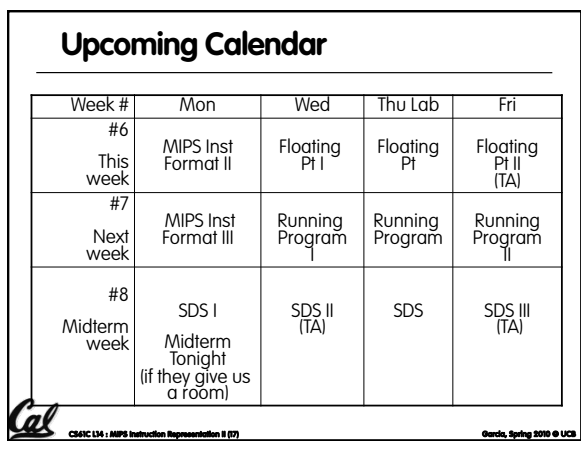

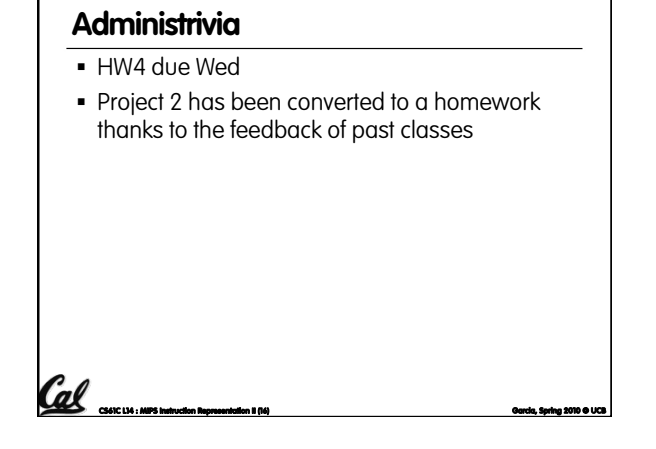

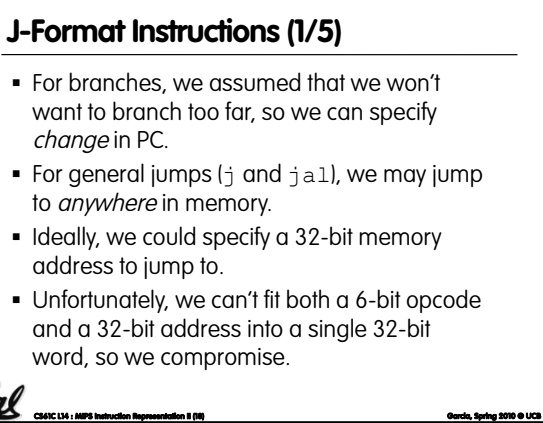

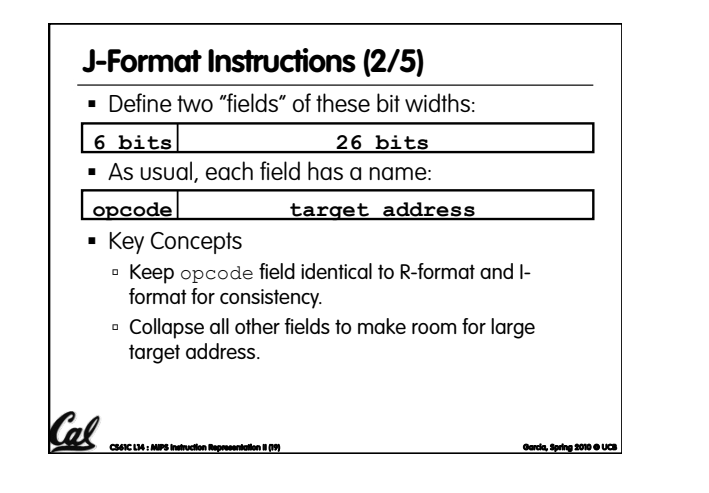

#### **J-Format Instructions (3/5)**

- For now, we can specify 26 bits of the 32-bit bit address.
- **-** Optimization:

**Summary:** 

- Note that, just like with branches, jumps will only jump to word aligned addresses, so last two bits are always 00 (in binary).
- So let's just take this for granted and not even specify them.

Cal <sub>conc</sub>ut instruction **Representation II (20) Garcia** Spring 2010 O UCB **Call Concerned 2010** 

#### **J-Format Instructions (4/5)**

- Now specify 28 bits of a 32-bit address
- Where do we get the other 4 bits?
	- By definition, take the 4 highest order bits from the PC.
	- Technically, this means that we cannot jump to anywhere in memory, but it's adequate 99.9999... % of the time, since programs aren't that long only if straddle a 256 MB boundary
	- If we absolutely need to specify a 32-bit address, we can always put it in a register and use the  $j r$ instruction.

**CS61C L14 : MIPS Instruction Representation II (21) Garcia, Spring 2010 © UCB** 

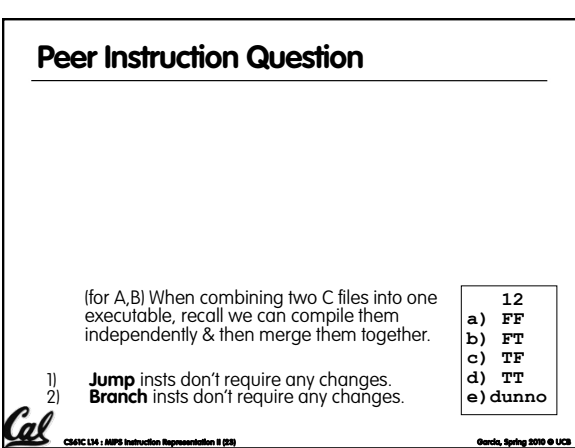

# **CS61C L14 : MIPS Instruction Representation II (22) Garcia, Spring 2010 © UCB**   ${4 bits, 26 bits, 2 bits } = 32 bit address$  { 1010, 11111111111111111111111111, 00 } = 10101111111111111111111111111100 Note: Book uses ||

 $\lnot$  New PC = { PC[31..28], target address, 00 } Understand where each part came from!

• Note: {,,} means concatenation

**J-Format Instructions (5/5)** 

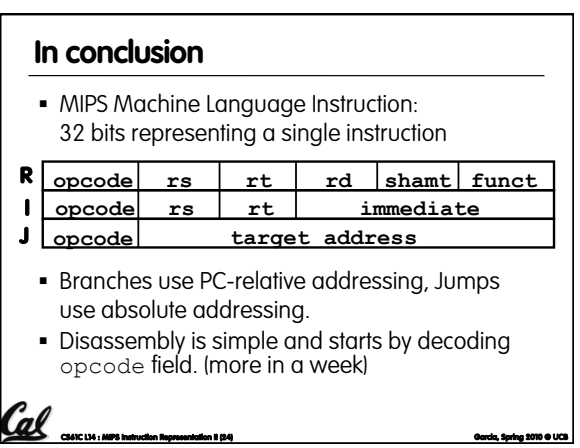